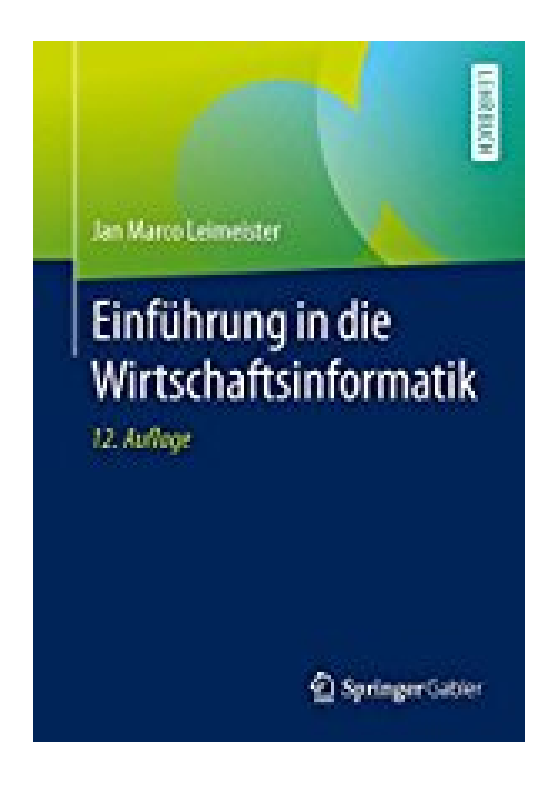

## **Einführung in die Wirtschaftsinformatik**

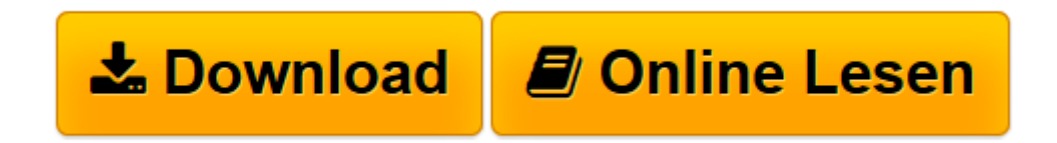

[Click here](http://bookspode.club/de/read.php?id=3540778462&src=fbs) if your download doesn"t start automatically

## **Einführung in die Wirtschaftsinformatik**

Jan Marco Leimeister

**Einführung in die Wirtschaftsinformatik** Jan Marco Leimeister

**[Download](http://bookspode.club/de/read.php?id=3540778462&src=fbs)** [Einführung in die Wirtschaftsinformatik ...pdf](http://bookspode.club/de/read.php?id=3540778462&src=fbs)

**[Online lesen](http://bookspode.club/de/read.php?id=3540778462&src=fbs)** [Einführung in die Wirtschaftsinformatik ...pdf](http://bookspode.club/de/read.php?id=3540778462&src=fbs)

## **Downloaden und kostenlos lesen Einführung in die Wirtschaftsinformatik Jan Marco Leimeister**

## 465 Seiten

Pressestimmen

"... Verständliches Buch, optimal für Einsteiger ... übersichtlich strukturierten Text mit zahlreichen Absätzen und Überschriften in Fettdruck einfache Abbildungen zu finden sind, die für einen hilfreichen Überblick sorgen." (Sandra Fuchs, in: Psychologie FoxBlog, sanfuchs1979.wordpress.com , 6. Dezember 2016)Rezension

"In Zukunft muss es heißen: "Lesen Sie den Leimeister!" (Prof. Dr.-Ing. Jörg Courant, Hochschule für Tecjnik und Wirtschaft Berlin) Kurzbeschreibung

Das Buch gibt eine fundierte und praxisbezogene Einführung in das Gesamtgebiet der Wirtschaftsinformatik. Aufbauend auf den bewährten Vorgängerauflagen von Stahlknecht und Hasenkamp wurde die 12. Auflage komplett überarbeitet, strukturell weiterentwickelt und aktualisiert. Die Schwerpunkte umfassen u.a.

Systemplattformen, (Hardware, Betriebssysteme), Kommunikationssysteme, Datenbanken,

Systementwicklung, IT-Anwendungssysteme, IT-Management und Digital Business.

Download and Read Online Einführung in die Wirtschaftsinformatik Jan Marco Leimeister #C7BK0J2UF9H

Lesen Sie Einführung in die Wirtschaftsinformatik von Jan Marco Leimeister für online ebookEinführung in die Wirtschaftsinformatik von Jan Marco Leimeister Kostenlose PDF d0wnl0ad, Hörbücher, Bücher zu lesen, gute Bücher zu lesen, billige Bücher, gute Bücher, Online-Bücher, Bücher online, Buchbesprechungen epub, Bücher lesen online, Bücher online zu lesen, Online-Bibliothek, greatbooks zu lesen, PDF Beste Bücher zu lesen, Top-Bücher zu lesen Einführung in die Wirtschaftsinformatik von Jan Marco Leimeister Bücher online zu lesen.Online Einführung in die Wirtschaftsinformatik von Jan Marco Leimeister ebook PDF herunterladenEinführung in die Wirtschaftsinformatik von Jan Marco Leimeister DocEinführung in die Wirtschaftsinformatik von Jan Marco Leimeister MobipocketEinführung in die Wirtschaftsinformatik von Jan Marco Leimeister EPub